## FreePBX добавление поля id в таблицу cdr

Во **FreePBX** таблица cdr не содержит поля id, и автоикрементом с ключем выступает поле acctid, для добавления id с необходимым значением, надо добавить в бд триггер, который при добавлении данных в таблицу, будет обновлять поле id.

Предварительно сделайте бекап бд, чтобы не потерять данные в случае проблем, после чего на сервере с БД выполните код:

ALTER TABLE `cdr` ADD `id` INT NOT NULL DEFAULT '0', ADD INDEX (`id`);

```
DELIMITER $$
CREATE TRIGGER 'before insert cdr' BEFORE INSERT ON 'cdr'
FOR EACH ROW BEGIN
DECLARE newID INT,
SELECT
    \text{acctid} + 1 INTO newID
FROM cdr
ORDER BY acctid DESC
LIMIT 1
SET NEW.id = newID;
END $$
DELIMITER ;
```
UPDATE 'cdr' SET 'id'='acctid'

From: https://wiki.vistep.ru/ - Система статистики работы call-ценра

Permanent link: https://wiki.vistep.ru/doku.php?id=freepbx id trigger

Last update: 2017/09/06 22:52

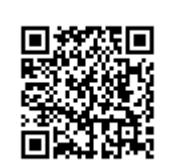